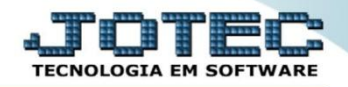

## **CADASTRO DE FATOR ATCAIFT00**

 *Explicação: Permite informar o valor que servirá para ajustar o ICMS creditado do CIAP (Crédito de ICMS do Ativo Permanente) de acordo com a data preenchida.*

## Para realizar este cadastro acesse o módulo: *Ativo Fixo.*

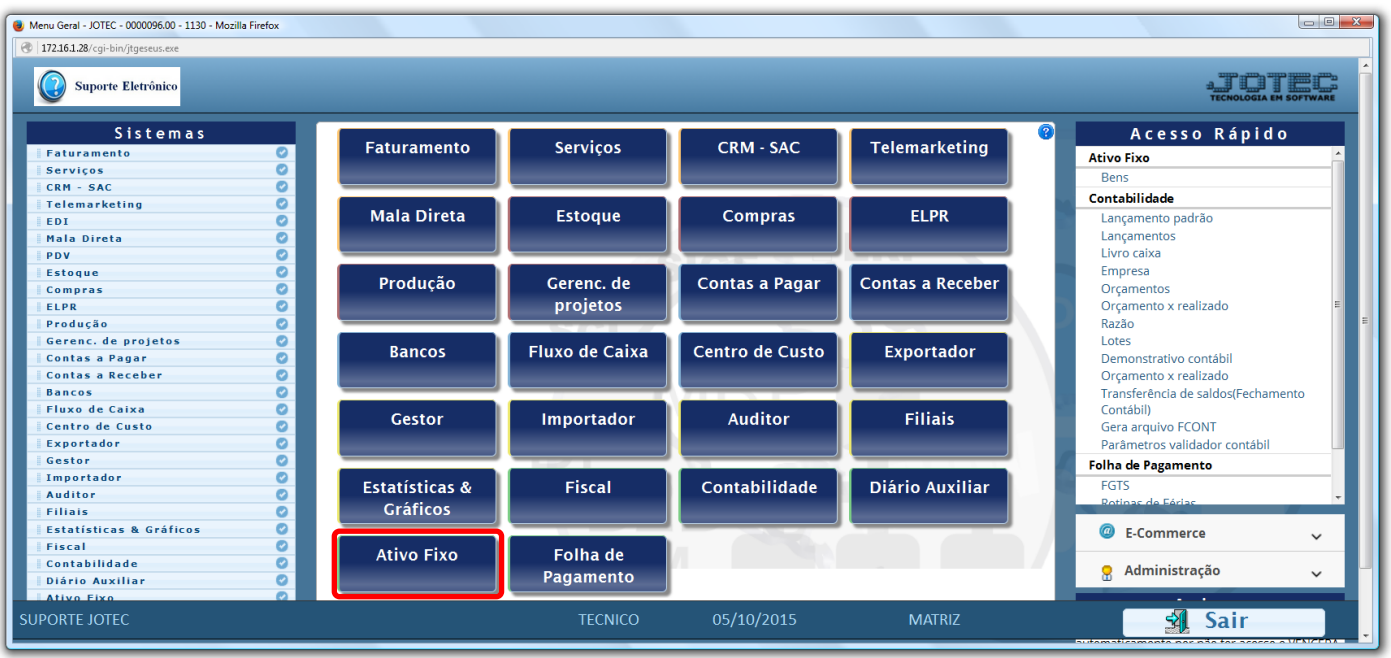

Em seguida acesse: *Arquivo > Fator***.**

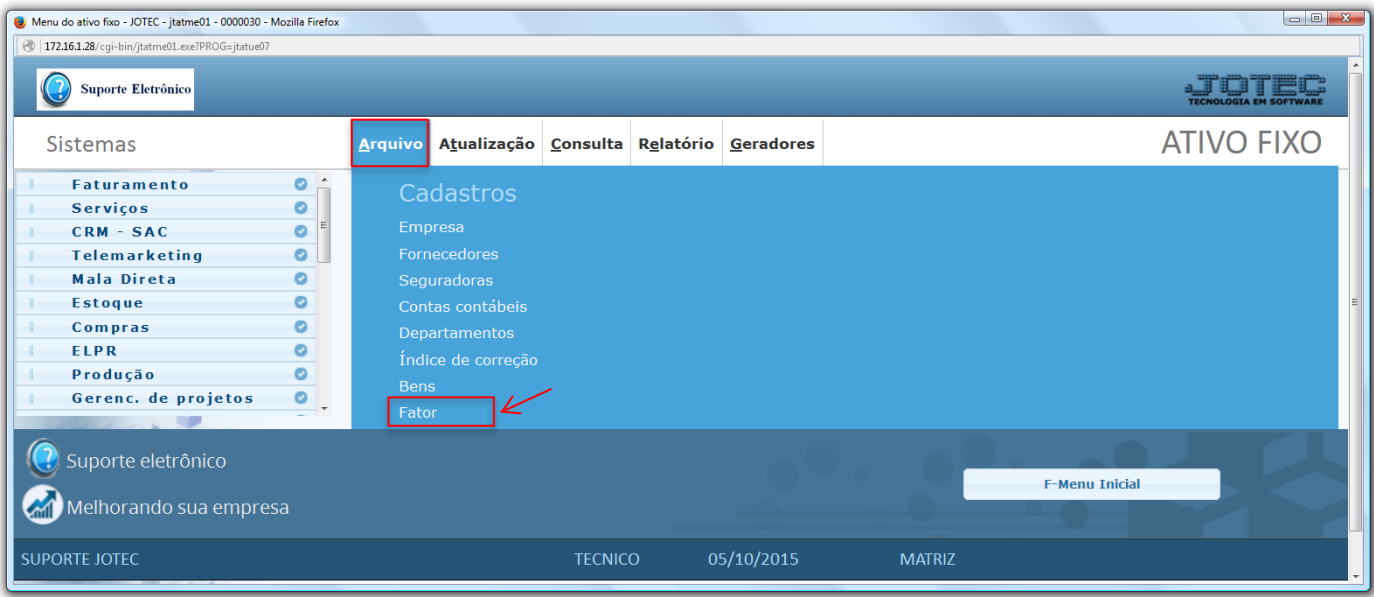

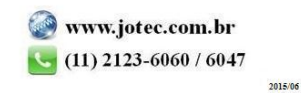

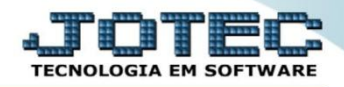

 Será aberta a tela abaixo. Nesta tela informe o *(1) Período* para o fator*,* informe o *(2) Fator* utilizado para ajustar o ICMS creditado no CIAP e clique no ícone do *"Disquete"* para salvar.

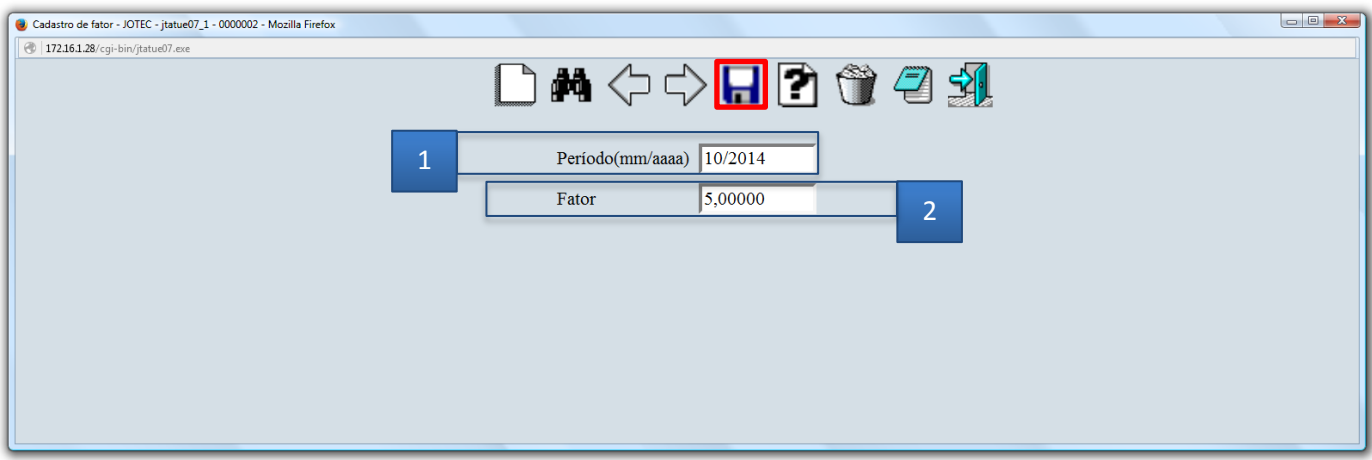

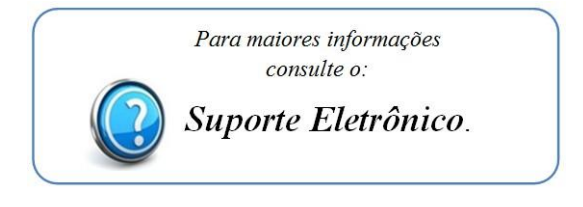

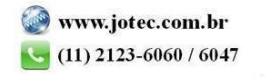